# **onabet carlinhos**

- 1. onabet carlinhos
- 2. onabet carlinhos :www unibets club
- 3. onabet carlinhos :best payout online casino canada

### **onabet carlinhos**

#### Resumo:

**onabet carlinhos : Descubra as vantagens de jogar em ellerydepaula.com.br! Registre-se e receba um bônus especial de entrada. O seu caminho para grandes prêmios começa aqui!**  contente:

### **Plataforma OnAbet: A confiabilidade em onabet carlinhos apostas esportivas**

No mundo das apostas esportivas online, é essencial encontrar uma plataforma confiável e segura para realizar suas apostas. Uma delas é a **Plataforma OnAbet**, que oferece uma experiência emocionante e segura para os amantes de esportes e apostas.

#### **Por que a Plataforma OnAbet é confiável?**

Existem vários fatores que contribuem para a confiabilidade da Plataforma OnAbet. Alguns deles incluem:

- Licença e regulação: A Plataforma OnAbet é licenciada e regulamentada por autoridades respeitáveis, garantindo que ela siga as normas e práticas rigorosas de segurança e integridade.
- Criptografia de dados: A plataforma utiliza criptografia de ponta para proteger as informações pessoais e financeiras de seus usuários, garantindo que suas informações permaneçam privadas e seguras.
- Suporte ao cliente: A Plataforma OnAbet oferece um excelente suporte ao cliente, disponível 24 horas por dia, 7 dias por semana, para ajudar a resolver quaisquer questões ou problemas que possam surgir.

#### **Vantagens de se juntar à Plataforma OnAbet**

Além de ser confiável, a Plataforma OnAbet também oferece muitas vantagens para os seus usuários. Algumas delas incluem:

- Ampla variedade de esportes e mercados: A plataforma oferece uma ampla variedade de esportes e mercados para apostar, incluindo futebol, basquete, tênis, e muito mais.
- Bonus e promoções: A Plataforma OnAbet oferece regularmente bônus e promoções exclusivas para seus usuários, aumentando suas chances de ganhar.
- Pagamentos rápidos e confiáveis: A plataforma garante pagamentos rápidos e confiáveis, ●processando suas solicitações de saque em onabet carlinhos tempo recorde.

#### **Conclusão**

Em resumo, a Plataforma OnAbet é uma excelente opção para aqueles que desejam participar de apostas esportivas online de forma segura e confiável. Com onabet carlinhos licença e regulação, criptografia de dados, ênfase no suporte ao cliente, e outras vantagens, é fácil ver por que a Plataforma OnAbet é uma escolha tão popular entre os entusiastas de esportes e apostas.

Então, se você está procurando uma plataforma confiável e emocionante para realizar suas apostas esportivas online, dê uma olhada na Plataforma OnAbet e descubra por que tantos outros estão se juntando à essa plataforma em onabet carlinhos expansão.

(555 palavras)

#### [bet365 com7](https://www.dimen.com.br/bet365-com7-2024-07-01-id-9422.html)

Onabet 2% Creme é um medicamento antifúngico. Mata e previne o crescimento de fungos, so alivia os sintomas causados pela infecção! Pode ser usado para tratar infecções como péde atleta com Dhobie Itch a candidíase em onabet carlinhos dimicoSE da pele seca ou escamosa;

tabe8% cream: Usos), efeitos colaterais - preço E substitutos 1mg 2 mgs : drogas do Em k0} incluindo cortes por Arranhões/ queimaduraS

; Onabet 2% Creme é um medicamento antifúngico. Mata e previne o crescimento de fungos, so alivia os sintomas causados pela infecção! Pode ser usado para tratar infecções como péde atleta com Dhobie Itch a candidíase em onabet carlinhos dimicoSE da pele seca ou escamosa;

tabe 2 % cream: Usoss efeitos colaterais - preçoe substitutoS 1mg1 m g : drogas do indo cortes por Arranhões E queimadurasa

;

### **onabet carlinhos :www unibets club**

### **Entenda como utilizar as casas de apostas online Onabet e Netmeds no Brasil**

No Brasil, as casas de apostas online estão cada vez mais populares, e duas delas que chamaram a atenção de muitos fãs de jogos de azar são a Onabet e a Netmeds.

#### **Onabet - Uma opção popular de apostas desportivas**

A Onabet é uma casa de apostas online com foco em onabet carlinhos apostas desportivas, com uma ampla variedade de esportes e eventos em onabet carlinhos que os usuários podem apostar. Além disso, a Onabet oferece excelentes quotas e promoções regulares, tornando-a uma escolha popular entre os apostadores desportivos no Brasil.

#### **Como começar a apostar na Onabet**

- 1. Visite o site oficial da Onabet em onabet carlinhos {w}.
- 2. Crie uma conta, preenchendo as informações necessárias.
- 3. Faça um depósito mínimo utilizando um dos métodos de pagamento disponíveis.
- 4. Escolha um esporte ou evento no qual deseja apostar e faça onabet carlinhos aposta.

#### **Netmeds - A casa de apostas online com foco em onabet carlinhos jogos de casino**

A Netmeds é uma casa de apostas online que se concentra em onabet carlinhos jogos de casino, incluindo slots, blackjack, roulette e muito mais. Com uma interface fácil de usar e gráficos de alta qualidade, a Netmeds oferece uma experiência de jogo emocionante e agradável.

#### **Começando no Netmeds**

- 1. Visite o site oficial do Netmeds em onabet carlinhos {w}.
- 2. Crie uma conta, preenchendo as informações necessárias.
- 3. Faça um depósito mínimo utilizando um dos métodos de pagamento disponíveis.
- 4. Escolha um jogo de casino e comece a jogar.

#### **Considerações finais**

Tanto a Onabet como a Netmeds são ótimas opções para apostas online no Brasil. Certifique-se de jogar de forma responsável e apenas com dinheiro que possa permitir-se perder. Além disso, verifique as leis e regulamentos locais relativos às apostas online antes de se inscrever em onabet carlinhos qualquer site de apostas online.

**Artigo por:** {w}

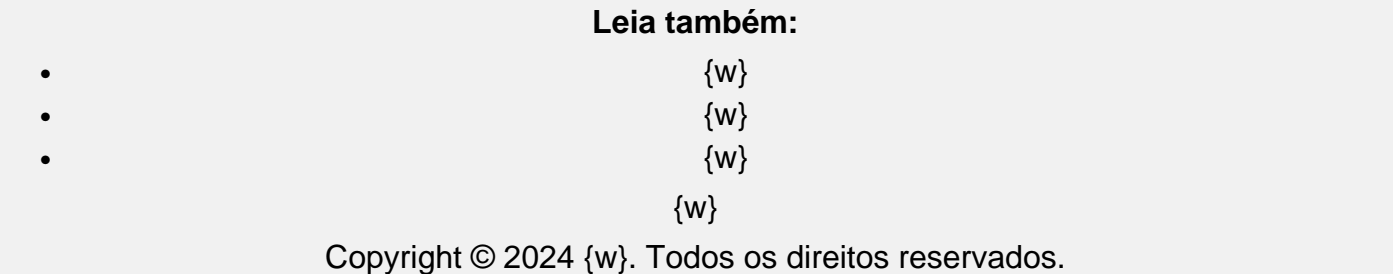

### **Entenda como funciona o sistema de telefone no Brasil: uma breve introdução**

No Brasil, o sistema de telefonia é regulado pela Agência Nacional de Telecomunicações (Anatel), que é responsável por garantir a qualidade e a eficiência dos serviços de telecomunicações no país. Existem diferentes tipos de serviços de telefonia disponíveis no Brasil, tais como telefonia fixa, telefonia móvel e telefonia via Internet.

Um dos aspectos mais importantes do sistema de telefonia no Brasil é o plano de numeração, que é composto por 11 dígitos e é dividido em três partes: o indicativo de região (DDD), o número do assinante e o dígito verificador. O indicativo de região é usado para identificar a localização geográfica do assinante, enquanto o número do assinante é único para cada usuário e é usado para identificar a linha telefônica específica.

Outro aspecto importante do sistema de telefonia no Brasil é o código de área (LADA), que é usado para identificar as diferentes regiões geográficas do país. Existem 26 códigos de área no Brasil, cada um correspondente a uma determinada região geográfica. Além disso, o Brasil também adota o sistema de discagem direta à distância (DDD) para as ligações entre as diferentes regiões do país.

Quanto às tarifas, elas variam de acordo com o tipo de serviço e a distância da ligação. Em geral, as ligações locais são mais baratas do que as ligações de longa distância, e as ligações via Internet são as mais econômicas. Além disso, é importante ressaltar que as operadoras de telefonia no Brasil oferecem diferentes planos e promoções, o que pode influenciar no valor das

ligações.

Por fim, é importante ressaltar que o Brasil adota o sistema de telefonia globalmente, o que permite que os usuários façam e recebam ligações de e para outros países. Para isso, é necessário usar o prefixo internacional (+55) seguido do indicativo de região e do número do assinante. Dessa forma, é possível manter contato com familiares, amigos e colegas de trabalho de qualquer parte do mundo.

### **Como fazer uma ligação no Brasil: passo a passo**

#### **Passo 1: Verifique o indicativo de região (DDD)**

Antes de fazer uma ligação, é importante verificar o indicativo de região (DDD) da cidade de destino. Isso é importante porque o indicativo de região é usado para identificar a localização geográfica do assinante e é necessário para estabelecer a ligação.

#### **Passo 2: Componha o prefixo internacional**

Para fazer uma ligação internacional para o Brasil, é necessário usar o prefixo internacional (+55) seguido do indicativo de região e do número do assinante. Por exemplo, para ligar para São Paulo, é necessário usar o prefixo (+55 11) seguido do número do assinante.

#### **Passo 3: Componha o número do assinante**

Após o prefixo internacional e o indicativo de região, é necessário compor o número do assinante. O número do assinante é único para cada usuário e é usado para identificar a linha telefônica específica.

#### **Passo 4: Componha o dígito verificador**

Após o número do assinante, é necessário compor o dígito verificador. O dígito verificador é um número adicional que é usado para verificar a validade do número do assinante e é obrigatório em todas as ligações nacionais e internacionais.

### **Os diferentes tipos de serviços de telefonia no Brasil**

#### **Telefonia fixa**

A telefonia fixa é um serviço de telefonia que utiliza linhas fixas conectadas a uma tomada de parede. Essa é a forma tradicional de telefonia e é ainda muito utilizada no Brasil, especialmente em áreas rurais e em empresas.

#### **Telefonia móvel**

A telefonia móvel é um serviço de telefonia que utiliza celulares e redes sem fio para estabelecer ligações. Essa é a forma mais comum de telefonia no Brasil e oferece uma grande variedade de planos e serviços, como internet móvel e mensagens de texto.

#### **Telefonia via Internet**

A telefonia via Internet é um serviço de telefonia que utiliza a internet para estabelecer ligações. Essa forma de telefonia oferece tarifas mais baixas do que a telefonia fixa e móvel e é uma ótima opção para quem precisa fazer muitas ligações de longa distância ou internacional.

## **Conclusão**

O sistema de telefonia no Brasil é regulado pela Anatel e oferece diferentes tipos de serviços, tais como telefonia fixa, telefonia móvel e telefonia via Internet. O sistema de telefonia no Brasil é baseado no plano de numeração de 11 dígitos e no código de área (LADA), o que permite que os usuários façam e recebam ligações de e para outros países. Além disso, as tarifas variam de acordo com o tipo de serviço e a distância da ligação, e as operadoras oferecem diferentes planos e promoções.

Para fazer uma ligação no Brasil, é necessário verificar o indicativo de região (DDD), usar o prefixo internacional (+55) seguido do indicativo de região e do número do assinante, e compor o dígito verificador. Existem diferentes tipos de serviços de telefonia disponíveis no Brasil, e cada um oferece diferentes planos e serviços.

## **Referências**

- $\bullet$  {w}
- $\bullet$  {w}
- $\bullet$  {w}
- $\bullet$  {w}
- $\bullet$  {w}

## **Nota do autor**

Este artigo foi escrito com o objetivo de fornecer informações claras e precisas sobre o sistema de telefonia no Brasil. Todas as informações fornecidas foram obtidas de fontes confiáveis e estão atualizadas no momento da publicação. No entanto, é importante ressaltar que as tarifas e os planos oferecidos pelas operadoras de telefonia podem estar sujeitos a alterações sem prévio aviso.

## **Créditos de imagem**

- $\bullet$  {w}
- $\bullet$  {w}
- $\bullet$  {w}
- $\bullet$  {w}
- $\bullet$  {w}

## **Licença**

Este artigo está licenciado sob a licença {w}.

## **Autor**

Este artigo foi escrito por **Nome do autor**.

## **onabet carlinhos :best payout online casino canada**

## **Governo brasileiro anuncia investimento de RR\$ 318,5**

## **milhões para combate a crimes na Amazônia**

O governo brasileiro anunciou na segunda-feira que destinará RR\$ 318,5 milhões (USR\$ 60 milhões) para o combate a crimes na floresta amazônica, com a intenção de preservar o bioma. O dinheiro sairá do Fundo Amazônia e irá para o Plano Amazônia: Segurança e Soberania (Amas), segundo antecipou o presidente do país, Luiz Inácio Lula da Silva.

#### **Plano de Ação para Prevenção e Controle do Desmatamento na Amazônia Legal**

A Amas integra o Plano de Ação para Prevenção e Controle do Desmatamento na Amazônia Legal, criado para fortalecer iniciativas de enfrentamento ao crime organizado e ambiental nos estados da região Amazônica.

#### **Estado Percentual de Floresta Amazônica**

Acre 23.1% Amapá 81.2% Amazonas 95.7% Maranhão 29.9% Mato Grosso 50.4% Pará 58.9% Rondônia 76.2% Roraima 87.4% Tocantins 57.2%

A estratégia trabalha para promover a preservação com esforços de segurança pública que tenham onabet carlinhos conta as necessidades e especificidades dos nove estados da Amazônia Legal.

#### **Parceria entre o Ministério da Justiça e o Banco Nacional de Desenvolvimento Econômico e Social**

Com uma previsão de investimento total de RR\$ 1,2 bilhão (USR\$ 220 milhões), a parceria entre o Ministério da Justiça e o Banco Nacional de Desenvolvimento Econômico e Social (BNDES) para enfrentar o desmatamento ilegal na Amazônia é o primeiro projeto financiado pelo Fundo Amazônia com o objetivo de desmantelar a nova dinâmica do crime ambiental na região.

#### **Desmatamento Zero para 2030**

Em seu discurso, a ministra do Meio Ambiente e Mudança do Clima, Marina Silva, destacou a importância de o governo trabalhar onabet carlinhos conjunto para alcançar este objetivo.

"Temos que seguir a agenda do desenvolvimento sustentável para gerar emprego e renda na Amazônia, melhorando a vida das pessoas.

Mesmo que nós consigamos chegar ao desmatamento zero para 2030, se o mundo não fizer onabet carlinhos parte para reduzir o CO2, perderemos a Amazônia de qualquer maneira, porque poderia entrar onabet carlinhos processo de salinização", alertou Marina Silva.

Author: ellerydepaula.com.br

Subject: onabet carlinhos

Keywords: onabet carlinhos

Update: 2024/7/1 12:30:30